## EVAL RIESGO®

Prevención de riesgos en la construcción

# **VERSION EXPERTO:**

Técnicos superiores en Prevencion Mutuas - Servicios de Prevención OPROINFOCONS - P.R.L.

· Estudios de seguridad · Plan de seguridad · Evaluación de riesgos · Planificación preventiva · Información a trabajadores

# **Las ventajas de una aplicación informática para evaluaciones de riesgos, estudios y planes de seguridad**

## **SUMARIO**

El autor aporta la creación de este programa informático como contribución personal y ayuda para reducir la alta siniestralidad laboral de nuestro país, adecuando dicha aplicación al cumplimiento de las necesidades de los técnicos de prevención de riesgos laborales al representar una mejora de los procedimientos de evaluación habituales y porque, además, incluye un análisis pormenorizado del proceso constructivo en sus distintas fases, así como una información amplia y rigurosa para los trabajadores.

FULGENCIO LÓPEZ SIERRA Técnico Superior en Prevención de Riesgos Laborales. Coordinador de Seguridad por el COAAT de Murcia.

## **INTRODUCCIÓN**

«EVAL-RIESGO» es una aplicación informática que resultó finalista en la categoría de Investigación e innovación de los Premios Nacionales de Seguridad del Consejo General de la Arquitectura Técnica de España (X edición del Premio Caupolican 2000), obteniendo la única Mención de Honor

**Palabras clave:** Aplicación informática, evaluación de riesgos, planes de seguridad.

en esta categoría por unanimidad del jurado.

Con dicha aplicación se pueden realizar los siguientes trabajos en materia de seguridad y salud:

- Estudios de seguridad.
- Plan de seguridad.
- Evaluaciones de riesgos.
- Planificación preventiva.
- Información a los trabajadores.
- Investigación de accidentes.

Este programa informático es una gran herramienta de trabajo para los distintos profesionales del sector de la construcción, así como para Servicios de Prevención y Mutuas.

Es un programa de fácil manejo para el usuario pues es muy sencillo seleccionar las actividades de obra que intervienen, así como los capítulos de obra, la maquinaria, los medios auxiliares o tareas de oficina y de limpieza de las mismas; todo se realiza a base de seleccionar o desactivar lo que el usuario considere que está presente en su obra; de igual forma se realiza en el presupuesto, pudiendo siempre personalizar los documentos de memoria, pliego de condiciones, o actas de aprobación por el coordinador, actas de adhesión de subcontratistas o autónomos, aviso previo, etc., pero lo que es más importante, trata la información a los trabajadores en el Plan de Seguridad, de una forma exhaustiva, con los registros de la información recibida, y de los EPI entregados.

Para los expertos, aparte de ser un método analítico fundamentado en la Estadística Nacional del Sector, el programa le facilita la planificación preventiva exigida hoy en día por la Dirección General de Trabajo.

Así mismo ofrece la gran posibilidad de ahorrar mucho tiempo, pues puede convertir todos los datos del estudio de seguridad a plan de seguridad, e incluso a una evaluación de riesgos, con lo cual todo lo introducido en el trabajo anterior es perfectamente modificable, adaptándolo al momento actual de que se trate.

También ofrece la ventaja de poder añadir por el usuario aquellas medidas preventivas, sistemas de protección colectiva, EPI, o incluso añadir los precios unitarios que desee, aunque el programa cuenta con unos 400 precios unitarios descompuestos y unos 1.200 elementos simples divididos en cinco grandes capítulos de seguridad.

Resulta de gran sencillez realizar las planificaciones de obra através de diagramas.

Una de las mejores virtudes es que todos los datos de promotores, cons-

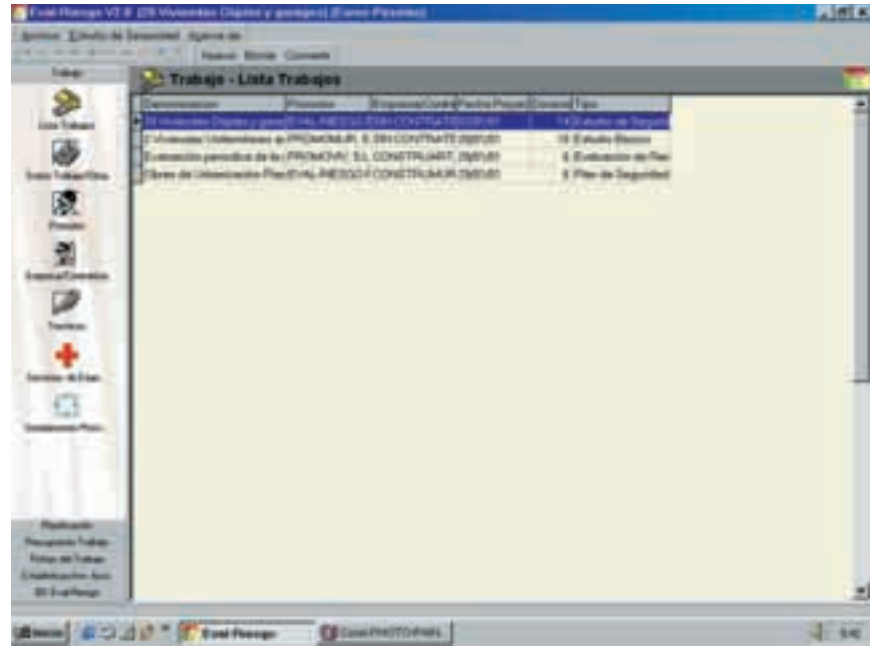

Trabajo - Lista Trabajos.

tructores, técnicos de la obra, poblaciones, servicios de emergencias, etc., una vez introducidos la primera vez ya forman parte de la base de datos del programa y con sólo seleccionarlos en trabajos posteriores el usuario ahorra una gran cantidad de tiempo, pues no tiene que volver a rellenar estas pantallas.

#### **CARACTERÍSTICAS DE IMPORTANCIA DE LA APLICACIÓN INFORMÁTICA «EVAL-RIESGO»**

1º. La aplicación informática cuenta con 98 capítulos en obras de construcción:

- 43 capítulos de obra.
- 40 máquinas.
- 13 medios auxiliares.

– 2 capítulos de trabajos en oficinas y limpieza de edificios o locales.

2º. Se pueden dar de alta o introducir por el usuario nuevos capítulos de obra, máquinas o medios auxiliares, así como precios descompuestos.

3º. Se pueden dar de alta en la «Versión Experto» por el Servicio de Prevención, Mutuas y técnicos de prevención en cualquier actividad distinta a la construcción (por sector o rama de actividad) en la que necesita realizar la evaluación de riesgos, la planificación preventiva y la información a los trabajadores.

Con lo cual esta aplicación informática le sirve de software a los Servicios de Prevención y Mutuas para dar de alta en la base de datos de la aplicación, las medidas preventivas, protecciones colectivas y EPI de cualquier sector o rama de actividad; de esta forma ya las tendrá incluidas para siempre dentro de la base de datos y así podrá seleccionarlas muy fácilmente en cualquier trabajo que realice posteriormente.

4º. La evaluación de riesgos es muy sencilla de realizar puesto por puesto, pues sólo tiene que desactivar aquellos riesgos que no intervengan en cada uno de los distintos puestos y darle un valor al tiempo de exposición al riesgo del trabajador, según las tablas de referencia que se adjuntan.

5º. En la «Versión Experto» puede realizar el informe de investigación de accidentes, donde el programa actualiza al instante la estadística de accidentes de la empresa que analice. De tal forma que siempre tendrá al día en cualquier empresa el índice de frecuencia de accidentes, de incidencia de gravedad y duración media de las bajas. Con ello podrá ver al instante la evolución preventiva de cualquier empresa.

6º. Se introducen en la aplicación informática las 48 estadísticas nacionales del MTAS (Ministerio de Trabajo y Asuntos Sociales) con la frecuencia de accidentes por sector y rama de actividad y por la forma en que se produjeron (es decir, según el tipo de riesgo que ocasionó el accidente). Así mismo se introduce la duración media de las jornadas perdidas en España, según el tipo de riesgo. También dispone de las 52 estadísticas por provincias, con la media de todos los sectores.

7º. Por tanto, con lo anterior podrá comparar la desviación de los accidentes de cada empresa con la estadística nacional del sector o rama de actividad de que se trate, o de la provincia donde se ubique, y además observar si se encuentra por debajo o por encima de la media (cuestión hoy en día que exige la Dirección Provincial de Trabajo según Comunidades Autónomas).

8º. También puede introducir el logotipo de su empresa en sus trabajos de seguridad y salud.

9º. El presupuesto está adaptado a la normativa europea en cuanto que se obtiene en euros y en pesetas pudiendo elegir las dos opciones a la vez o, si desea, una sola de ellas.

#### **DOCUMENTACIÓN QUE GENERA «EVAL-RIESGO»**

– Memorias.

– Pliego de condiciones.

– Mediciones y presupuesto (en euros y en pesetas).

– Presupuesto con precios unitarios descompuestos (en euros y en pesetas.)

– Fichas de medidas preventivas, protecciones colectivas y EPI.

– Fichas de información a los trabajadores con los registros del recibí de la información y de la entrega de los EPI.

– Fichas de evaluación de riesgos, puesto a puesto.

– Fichas de la planificación preventiva, con los registros del control del riesgo, fechas de las comprobaciones

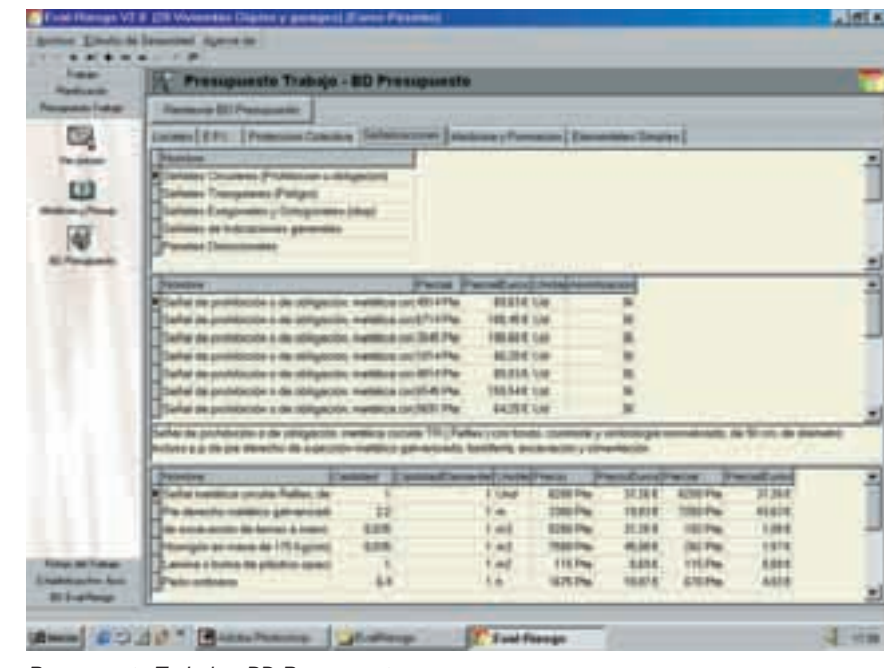

Presupuesto Trabajo - BD Presupuesto.

y nombre del responsable de la implantación.

– En todas las fichas se indica el tipo de riesgo al que está expuesto el trabajador y la magnitud del riesgo, calculada de forma analítica, con el tiempo de exposición al riesgo del trabajador.

– Plannig del cálculo del total de jornadas.

– Plannig de los trabajadores máximos coincidentes, mes a mes.

– Plannig del gasto del presupuesto de seguridad, mes a mes.

– Cálculo de las instalaciones provisionales de higiene y bienestar.

| - Subject<br>Estadiaticanters, Acci, - Estadiatican<br>Planticapital:    |                              |             |  |
|--------------------------------------------------------------------------|------------------------------|-------------|--|
| Emmanue There Emmanue<br><b>Representative</b>                           |                              |             |  |
| <b>Follow Ad-Trainer</b><br><b>Biggera</b><br><b>COL</b>                 | <b>Technical Designation</b> |             |  |
| <b>English with their</b><br><b>ROTS-Come de Personas à Estate Music</b> | <b>RM</b>                    | 学科          |  |
| <b>EDS</b> Castles de Personnes al Missio Nivel                          | <b>BAT</b>                   | 17.26       |  |
| EE<br>DIM - Cansas Objetos por Eleophone a Elen                          | <b>TAE</b>                   | 24.77       |  |
| 2140 - Cassino de Obystero de Menipolitarillo                            | 3.86                         | 22.28       |  |
| 3thi-Casse in Game Drammers                                              | E.N.                         | 28.75       |  |
| <b>2000 - Flood Ave and Thumps</b>                                       | 1.64                         | 1146        |  |
| entique de Suit<br>1975-Christma Electric Disease Involving              | 141                          | 29:51       |  |
| 2051 - Dissaura come a librator Mit-Ren                                  | 148                          | 拔解          |  |
| <b>2150 - Crigaire por Ukatica e l'Inviennement</b>                      | 167                          | 36.47       |  |
| 2100 Procession de Pregnantino y Pattovillo                              | 4.741                        | 133F        |  |
| 18 - Alexanderio però arte Charlott                                      | 188                          | 顶用          |  |
| 130 - Annaparroamentos jata friudrito de fabete errest                   | t.H                          | 3E31        |  |
| 30-Scienweihanzog                                                        | <b>JAME</b>                  | 36.94       |  |
| 4 - Baprococke a Transportions Andoresta Eulernia                        | the.                         | 1116        |  |
| <b>The Company Farmers</b>                                               | $\blacksquare$               | 16.57       |  |
| <b>PUI 163 Greenba Editions</b>                                          | <b>KM</b>                    | 39.74       |  |
| 151-Datoratale a Sudantas Instress                                       | 4.tr                         | <b>SEAT</b> |  |
| 180 Demokra con Suzianniai Caustuse Gassoud                              | 8.44                         | 18,78       |  |
| DF - Accolemna Executive pre Same chara-                                 | 441                          | 施井          |  |
| 10 Dacomos o Fachacores                                                  | 3.36                         | 11.49       |  |
| <b>Concerned BE</b>                                                      | <b>B</b> BF                  | <b>JAIT</b> |  |
| 211-PA-211-214 Monetary                                                  | A.M.                         | 17.68       |  |
| 27th - Aircrafton & Dolbaro non vallenaire                               | 118                          | 32.56       |  |
| <b>Ellen Cause et Transmission</b>                                       | 6.42                         | 40.36       |  |
| <b>Do Alcana</b>                                                         | 3:14                         | 三.          |  |
|                                                                          |                              |             |  |

Estadísticas/Inv. Acci. - Estadísticas.

– Acta de aprobación del coordinador en obra de promoción privada.

– Informe previo de la oficina supervisora, o del coordinador, para la aprobación del plan de seguridad por el órgano competente en las Administraciones Públicas.

– Aviso previo a la Dirección Provincial de Trabajo.

– Acta de adhesión al plan de seguridad de los subcontratistas y trabajadores autónomos que se adhieran al plan de seguridad.

– Solicitud del libro de incidencias al colegio profesional respectivo.

– Informe del accidente de trabajo.

– Informe del estado de la empresa en accidentes.

– Con el índice de frecuencia, índice de incidencia de gravedad y duración media de las bajas.

– Informe comparativo de los accidentes laborales de la empresa, con la desviación al sector que se trate, rama de actividad y provincia.

– 102 estadísticas del MTAS por la forma en que se produjeron los accidentes, en cada uno de los tipos de riesgo, por sectores, ramas de actividad y provincias.

#### **SE BASA EN UN MÉTODO «ANALÍTICO»**

La aplicación informática «EVAL-RIESGO» aborda la evaluación de riesgos en la construcción con un método analítico, la planificación preventiva y la información a los trabajadores de forma registrada, así como la redacción de estudios básicos de seguridad, siendo la base de todo ello un método analítico de la evaluación de riesgos, basado en la estadística:

- Por sector.
- Por rama de actividad.
- Por provincia.

Donde se analizan la frecuencia y la media de las jornadas perdidas de trabajo por las bajas.

#### **OBJETIVOS QUE SE PERSIGUEN**

1º. Dejar bien patente que el objetivo principal de la aplicación informática es contribuir a reducir el alto índice de siniestralidad laboral que existe en nuestro país (el cual ocupa el primer puesto en Europa), siendo precisamente el sector de la construcción uno de los de mayor nivel de riesgo.

Es evidente que la evaluación de riesgos en las obras de construcción y en su caso su expresión documentada, el plan de seguridad y salud, no puede seguir de forma estricta el procedimiento de evaluación de riesgos previsto en el Reglamento de los Servicios de Prevención, máxime si se tiene en cuenta que en el momento de la elaboración del Plan de Seguridad y Salud no hay trabajadores y que los riesgos que se han de identificar y/o evaluar no son riesgos reales, sino riesgos potenciales, dados tanto por el estudio de seguridad y salud como por el conocimiento de los sistemas propios de ejecución de obra que aporta la empresa de construcción.

Este programa informático es una gran herramienta de trabajo para los distintos profesionales del sector de la construcción.

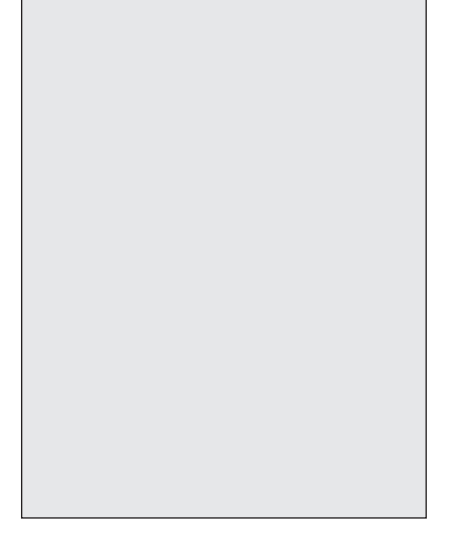

Debido a ello, así como al dinamismo propio de las obras, la evaluación de riesgos deberá estar sometida a una constante actualización, para lo que los documentos a utilizar deben ser de características tales que permitan una rápida, fácil y eficaz identificación y evaluación de los riesgos y, en su caso, la determinación de las medidas preventivas más adecuadas.

2º. La implicación de todos los agentes sociales intervinientes en la

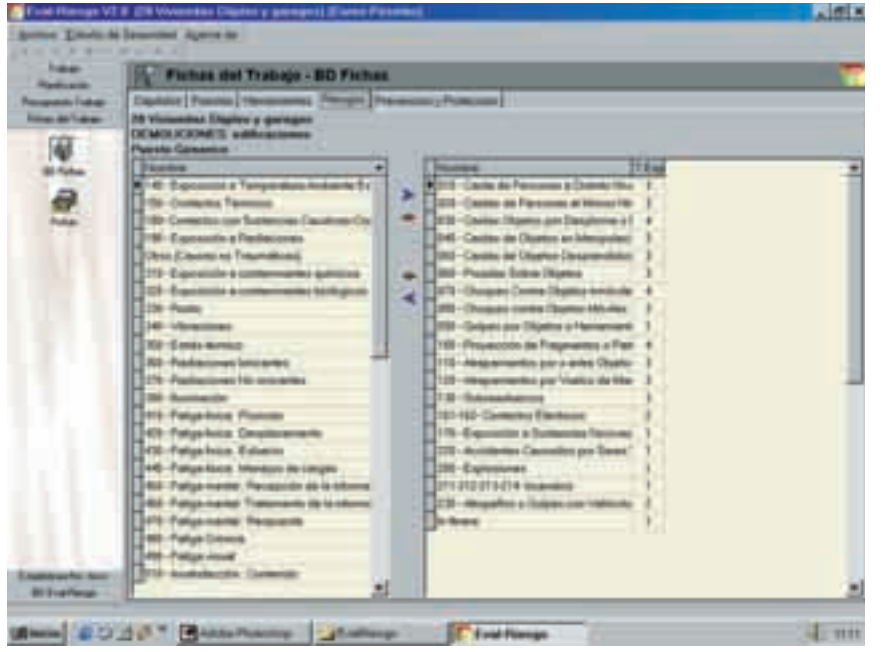

Fichas del trabajo - BD Fichas.

construcción para entre todos intentar realizar un esfuerzo especial para reducir el alto índice de siniestralidad laboral.

3º. La mejora en la prestación de los servicios de los profesionales de la construcción.

4º. Intentar realizar una evaluación de los riesgos muy objetiva, dado que el procedimiento se fundamenta en un cálculo analítico basado en la estadística para cualquier sector, rama de actividad, e incluso de la estadística media de la Provincia.

#### **METODOLOGÍA EMPLEADA**

Tradicionalmente, la evaluación de las condiciones de trabajo en las obras de construcción se ha venido realizando basándose en la experiencia y buena práctica de los profesionales que la llevaban a cabo.

Por ello, la metodología para el control de dichas condiciones, que se presenta en esta aplicación informática, va dirigida a identificar los peligros existentes en cualquier obra en proyecto o en ejecución, así como facilitar la planificación e información a los trabajadores, y permite la realización de controles periódicos para detectar situaciones potencialmente peligrosas, además de ser una herramienta de trabajo, tanto para la redacción de estudios o estudios básicos de seguridad y salud, planes de seguridad, o como para la realización y seguimiento de la planificación preventiva y su gestión.

#### **CRITERIOS DE VALORACIÓN EMPLEADOS**

Para realizar la evaluación de riesgos se ha preferido usar un método analítico que nos dé un reflejo numérico de la magnitud de cada riesgo, usando para ello los siguientes factores o conceptos.

#### **Factor: F = Frecuencia de accidentes**

Se ha realizado en función de los porcentajes estadísticos recogidos para los distintos tipos de riesgo en función del número total de accidentes registrados por todas las causas controladas, según establece la estadística anual de 1999 por el MTAS (Ministerio de Trabajo y Asuntos Sociales), basándose, según la forma en que se produjeron, en cada uno de los sectores, ramas de actividad y por

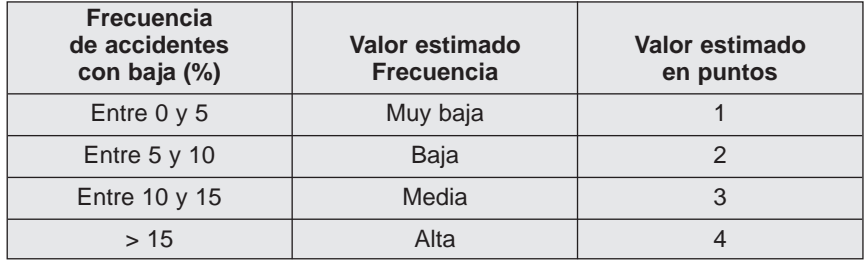

#### **Factor: E = Tiempo de exposición al riesgo del trabajador**

Se ha establecido el tiempo que el trabajador está expuesto a un determinado tipo de riesgo mientras realiza su trabajo.

Se establecen los valores en función de las jornadas medias perdidas (D), que estadísticamente se pierden por cada tipo de accidente, según la estadística anual publicada en 1999 por el MTAS.

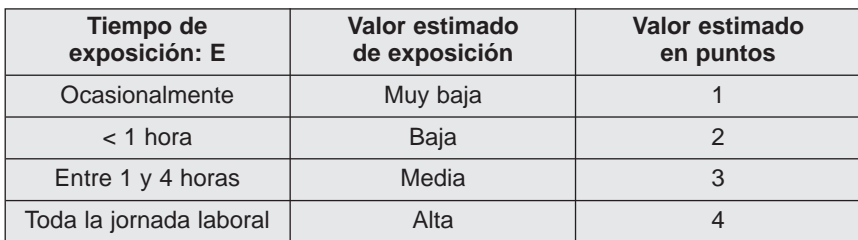

#### **Factor: P = Probabilidad estadística del accidente = probabilidad de concurrencia**

#### $P = F \times E$

Se define este concepto teniendo en cuenta que la probabilidad será el producto de la frecuencia con que el riesgo se materializa en un accidente por el tiempo de exposición que durante el desarrollo de su jornada laboral el trabajador va a encontrarse sometido al riesgo.

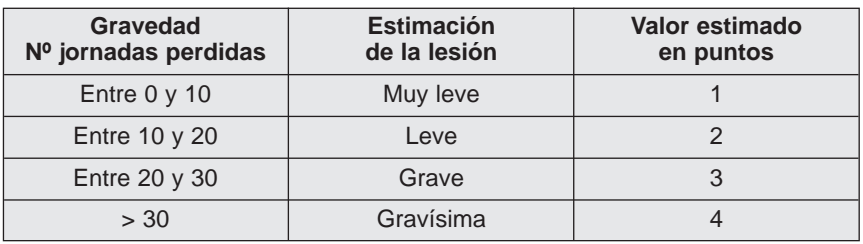

#### **Factor: MR = Magnitud del riesgo = Estimación del riesgo**

 $MR = P \times G$ 

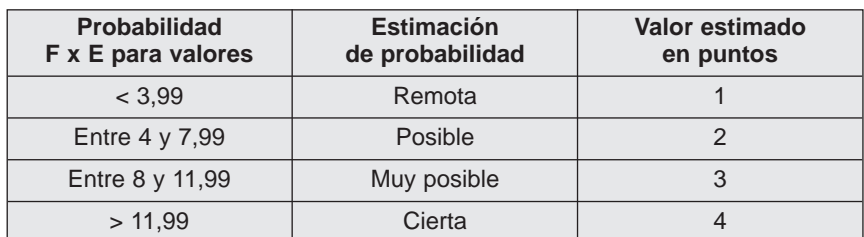

Por lo que es obvio que a mayor frecuencia de accidente de un determinado riesgo y un mayor tiempo de exposición del trabajadores el riesgo mayor será la probabilidad esperada de que el accidente se materialice.

#### **Factor: G = Gravedad del accidente = Severidad de las consecuencias**

 $G = N^{\circ}$  de jornadas perdidas

Se define este concepto teniendo en cuenta la probabilidad de que se origine un accidente para un determinado tipo de riesgo y la gravedad media (JP: jornadas perdidas) que estadísticamente genera; evidentemente, cuando mayor sea la probabilidad de que el riesgo se materialice y mayor sea la gravedad que es esperable (según la estadística) mayor será la magnitud del riesgo que se analice.

Esta aplicación informática sirve de software a los Servicios de Prevención y Mutuas para dar de alta en la base de datos las medidas preventivas, protecciones colectivas y EPI's de cualquier sector o rama de actividad.

Para los expertos, a parte de ser un método analítico fundamentado en la Estadística Nacional del Sector, el programa facilita la planificación preventiva exigida hoy en día por la Dirección General de Trabajo.

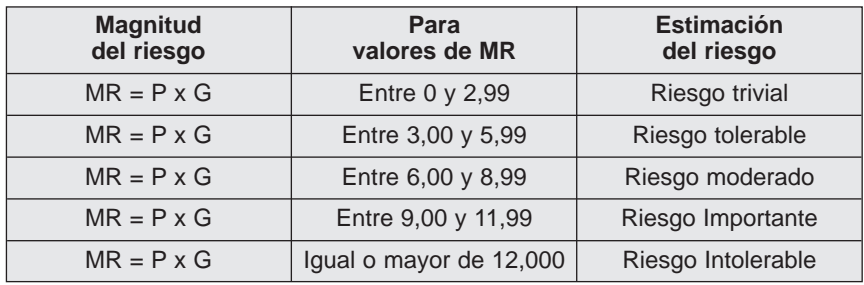

#### **TIPOS DE RIESGOS**

Para determinar los tipos de riesgos se ha utilizado la lista oficial de riesgos establecida por el MInisterio de Trabajo, utilizada para la confección de los partes de accidente. Siendo éste un dato muy objetivo.

#### **EVALUACIÓN DE LOS PUESTOS DE TRABAJO**

Para poder realizar una evaluación analítica se ha partido, en principio de los datos estadísticos que publica el MTAS cada año, escogiéndose los últimos del año 1999, aunque el usuario de la aplicación informática podrá adecuarlos introduciendo los resultantes de la investigación de accidentes de la propia empresa que analice, con lo cual obtendrá unos datos aún más objetivos o fidedignos, claro objetivo de la Ley 31/1995. Datos los cuales han sido la frecuencia (F) y las jornadas perdidas (JP).

La aplicación informática le debe calcular, según la estadística, cuál es la magnitud del riesgo = (estimación del riesgo).

#### **TABLAS DE REFERENCIA PARA LA EVALUACIÓN DE LOS RIESGOS**

Partiendo de la estadística se ha confeccionado una serie de tablas de referencia, explicitadas anteriormente, para realizar de una forma analítica la evaluación de riesgos. La ventaja del presente método es que permite obtener resultados homogéneos, aunque fueran distintos técnicos los que evaluaran el mismo riesgo y en el mismo instante de su valoración, obteniendo con ello datos muy objetivos.

Dichas tablas de referencia se incorporan a la aplicación informática, de tal forma que el usuario tan sólo con introducir o cambiar el tiempo de exposición al que el trabajador está sometido al riesgo, automáticamente el programa analizará en un cálculo matricial si la magnitud del riesgo es:

- Trivial.
- Tolerable.
- Moderado.
- Importante.
- Intolerable.

«Por todo ello, y como conclusión, el único factor variable para realizar una evaluación de riesgos es el tiempo de exposición al riesgo del trabajador.»

Dependiendo únicamente del factor tiempo de exposición al riesgo del trabajador, ya que en realidad es sólo el único factor variable, pues la frecuencia, y la gravedad del accidente, por la forma en que se produjo, nos viene dada por la estadística del MTAS; para ello se aplica el siguiente criterio:

Por lo que el usuario de la aplicación informática, para determinar la magnitud del riesgo, sólo tiene que introducir o cambiar el tiempo de exposición con los valores 1, 2, 3, y 4.

#### **PLANIFICACIÓN PREVENTIVA: PLAN DE ACCIÓN Y MEDIDAS CORRECTORAS**

La Ley 31/1995, de Prevención de Riesgos Laborales, cuyo objetivo es la protección de los trabajadores frente a riesgos derivados del trabajo, establece, entre otras obligaciones, que el empresario planifique la prevención a partir de una evaluación de riesgos.

La puesta en práctica de la evaluación de riesgos nos lleva a un conjunto de actuaciones (identificación de riesgos y de trabajadores expuestos, criterios, objetivos de valoración, etc.) que hacen conveniente disponer de métodos operativos y analíticos que faciliten la aplicabilidad de la Ley.

En este sentido, el autor ha optado por realizar una aplicación informática la cual nos resolverá la metodología a emplear para realizar la evaluación de riesgos con una planificación de la acción preventiva, de las medidas pre-

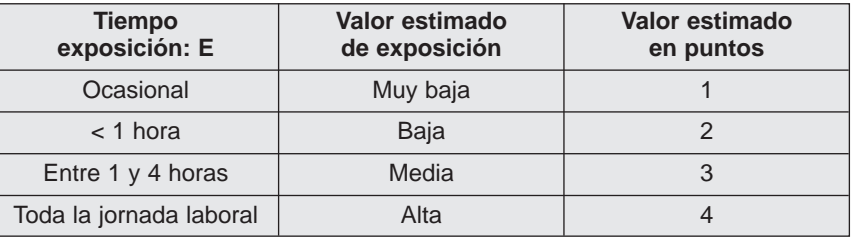

Es sumamente importante que una aplicación informática resuelva de una forma automática la generación de las fichas de la planificación preventiva a desarrollar, con las fechas de las comprobaciones y si las medidas han sido cumplidas o no, y de si el riesgo está controlado.

ventivas propuestas, las protecciones colectivas e individuales que deberán cumplir obligatoriamente los trabajadores y la forma y personas que deberán responsabilizarse de la implantación, es decir, la gestión e implantación del sistema de gestión.

Es sumamente importante que una aplicación informática resuelva de una forma automática la generación de las fichas de la planificación preventiva a desarrollar, con las fechas de las comprobaciones, si las medidas han sido cumplidas o no y de si el riesgo está controlado.

Para lo cual se ha elaborado en la presente aplicación un programa de acción preventiva que incluye la adopción de las medidas necesarias para que los equipos de trabajo y producción sean los adecuados al trabajo que debe realizarse, estando convenientemente adaptados a tal efecto, de forma que garanticen la seguridad y salud de los trabajadores al utilizarlos (art. 17 de la Ley 31/1995), por lo

| Tubec<br><b>Planificación</b>                                             |        | 4% BD Eval-Riesgo - Capitulos                                        |   |                                                                                                    |            |
|---------------------------------------------------------------------------|--------|----------------------------------------------------------------------|---|----------------------------------------------------------------------------------------------------|------------|
| <b>Flexpures Trabes</b><br><b>Fishes del Trabajo</b><br>Estadounibas Aco. |        | 1- CAPITULOS GENERALES EN OBRA<br>DEMOLICIONES: aceras o de calzadas |   | Tipo de Capitulos   Capitulos   Herramentes   Piengos   Prevencion y Proteccion   Manterviniento Herramento Herramento Riesgos |            |
| 80 EvalVarge                                                              | Cudiga | <b>3 domibne</b>                                                     |   | Hamassanda                                                                                                    | Habiliti # |
|                                                                           | ī      | 1 Pantalla visualización                                             |   | Mantio rompedor                                                                                                    | True       |
| Ø                                                                         |        | 2 Impresors                                                          |   | Compresor                                                                                                    | Thuế       |
| Prompto                                                                   |        | 3 Máquina de escriter                                                |   | Fale cargodore                                                                                                    | True       |
| Ī.                                                                        |        | 4 Falocapiadorn                                                      |   | Camión bascularia                                                                                                    | True       |
|                                                                           |        | 5 Manejo rotativas                                                   |   | Retonicovadore                                                                                                    | This       |
| <b>Digitia Constitute</b>                                                 |        | 6 Aspiradoras                                                        |   | Canicase                                                                                                    | Thue       |
|                                                                           |        | 7. Fregadores                                                        | n | <b>Plenanientas manuales</b>                                                                                                   | True       |
| $\frac{1}{2}$                                                             |        | 8 Productos de limpieza                                              |   | Vallet y señoles                                                                                                    | True       |
|                                                                           |        | 17 Grue-Tome                                                         |   | Radel                                                                                                    | True       |
| 跟                                                                         |        | 18 Camión hormigonera                                                |   | Ges-ol                                                                                                    | True       |
|                                                                           |        | 19 Sierra disco                                                      |   | <b>Greens y Acetes</b>                                                                                                    | True       |
| Frenzouente                                                               |        | 20 Waredor                                                           |   |                                                                                                    |            |
|                                                                           |        | 21 Escalvados                                                        |   |                                                                                                    |            |
| Politicianes / Sec.                                                       |        | 22 Eslinges                                                          |   |                                                                                                    |            |
|                                                                           |        | 23 Castillate matalaxy                                               |   |                                                                                                    |            |
| 篇                                                                         |        | 24 Cazo hormgon                                                      |   |                                                                                                    |            |
|                                                                           |        | <b>IS Balans</b>                                                     |   |                                                                                                    |            |
|                                                                           |        | 26 Escolares                                                         |   |                                                                                                    |            |
| Lis                                                                       |        | 27 Tendras                                                           |   |                                                                                                    |            |
|                                                                           |        | 29 Martillo manuel                                                   |   |                                                                                                    |            |
|                                                                           |        | 29 Motovolguete                                                      |   |                                                                                                    |            |
| 4                                                                         |        | 30 Platalorma recogida                                               |   |                                                                                                    |            |
| <b>Visiones per Datecto</b>                                               |        | 31 Trompa escombro                                                   |   |                                                                                                    |            |
|                                                                           |        |                                                                      |   |                                                                                                    |            |
|                                                                           | 料制     |                                                                      |   | 3410                                                                                                    |            |

BD Eval-Riesgo - Capítulos.

que se han redactado cuáles son las medidas preventivas necesarias a adoptar, cuáles son las protecciones colectivas que deben de utilizarse y que EPIs serán los obligatorios a usar por el trabajador.

Por último es muy interesante recordar al usuario de una aplicación informática que las acciones preventivas que se vayan ejecutando a lo largo del tiempo deberán ser modificadas cuando se aprecie que resultan inadecuadas a los fines de protección requeridos. Siendo necesario para ello que se realicen controles periódicos de las condiciones de trabajo y de la actividad de los trabajadores en la prestación de sus servicios, con objeto de detectar aquellas situaciones que pudieran resultar potencialmente peligrosas.

#### **INFORMACIÓN A LOS TRABAJADORES:**

Se considera de suma importancia, dada la repercusión de la siniestrali-

Una aplicación informática debe dejar elegir al usuario puestos, herramientas, riesgos, medidas preventivas, protecciones colectivas o EPI en cada uno de los distintos puestos de trabajo.

dad laboral, que el primer objetivo debe ser la formación e información de los trabajadores del sector.

Por ello, una cuestión muy importante a tener en cuenta por el empresario es la relativa a la información a los trabajadores, para lo cual la aplicación informática deberá editar unas fichas de información directa al trabajador de cuáles son los riesgos a los que va a estar expuesto y qué medidas preventivas debe adoptar, qué sistemas de protección colectiva debe de usar y los EPIs obligatorios.

En las fichas que se generan de la información de los riesgos al trabajador se deberán detallar los siguientes registros:

– El código de identificación del riesgo.

– El tipo de riesgo al que se encuentra o va a estar expuesto.

– Equipos de trabajo que va a utilizar.

- Medidas preventivas a cumplir.
- EPI obligatorios a llevar.

– Fecha en que recibe la información el trabajador.

– Firma del trabajador de la recepción de los EPI que se le entregan en ese momento.

Con ello se pretende dar un conocimiento exhaustivo a los trabajadores y a sus representantes legales de los riesgos a los cuales van a estar expuestos los trabajadores en su trabajo y, lo que es más importante, darles a conocer cuáles son las medidas preventivas a cumplir, así como las protecciones colectivas y EPI a utilizar de una forma obligatoria al objeto de disminuir la siniestralidad laboral, principal objetivo que nos debe de mover.

#### **La aplicación informática debe ser totalmente abierta al usuario con el objetivo de que se:**

Puedan elegir los capítulos de obra, maquinaria, medios auxiliares o tareas de oficina que van a intervenir en su trabajo.

El que pueda seleccionar en su trabajo aquellos capítulos generales de obra en que vayan a intervenir.

También el usuario podrá realizar lo mismo con el resto de capítulos: Maquinaria de obra, medios auxiliares, tareas de oficina y con las actividades específicas que intervienen en la obra.

Una aplicación informática debe dejar elegir al usuario puestos, herramientas, riesgos, medidas preventivas, protecciones colectivas o EPI en cada uno de los distintos puestos de trabajo:

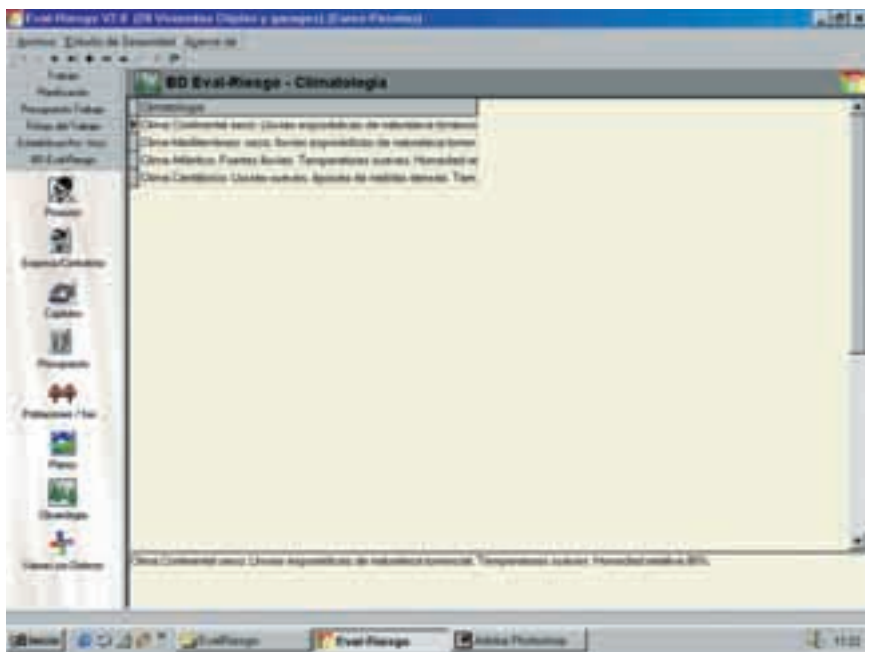

BD Eval-Riesgo - Climatología.

Y donde podrá dar de alta los distintos tipos de puestos que intervengan.

También deberá poder dar nombre a los puestos que vaya a evaluar, por ejemplo: Oficial 1ª, peón, encargado, encofrador, del capítulo Estructura: forjados.

Para ello, la aplicación informática debe poder copiar un puesto tipo y poder seleccionar o elegir las herramientas (equipos) que intervienen, los riesgos a los que está sometido y sus medidas preventivas, protecciones colectivas y EPI.

El presupuesto debe de ser abierto al usuario para que pueda modificar o dar de alta nuevos precios, en el trabajo que esté realizando, o en la base de datos general del programa.

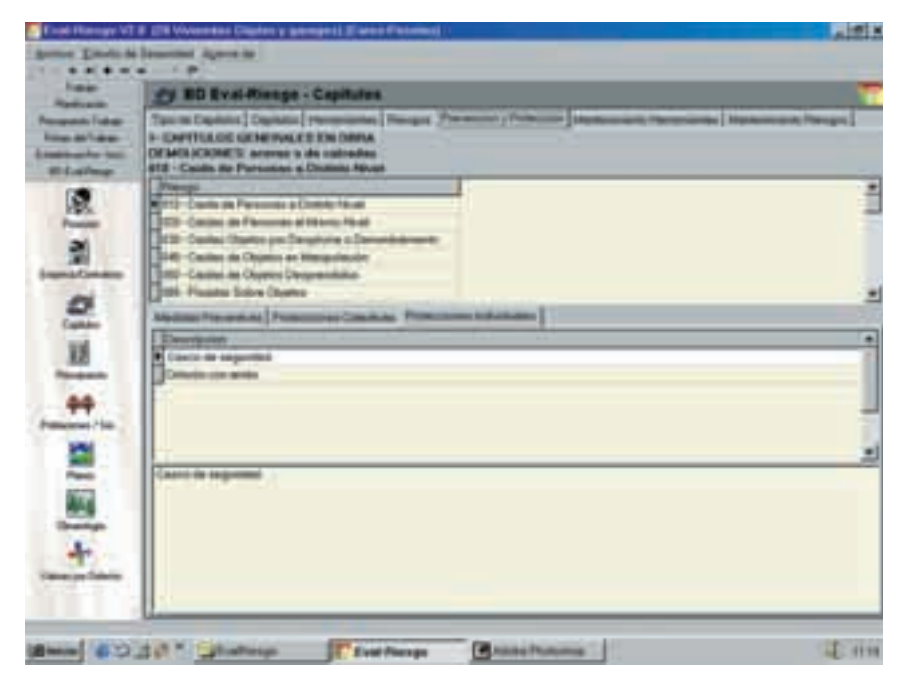

BD Eval-Riesgo - Capítulos.

De esa forma siempre podrá crear diversos puestos en una misma actividad.

|               |                      |                 | Planificación - Planning Ejecucion Seguridad     |             |         |                  |            |
|---------------|----------------------|-----------------|--------------------------------------------------|-------------|---------|------------------|------------|
| Mars          | LocalesServicios EFT |                 | ProteccionColective Señalización Formación Total |             |         |                  |            |
|               | 452000               | 325651          | 548520                                           | 125640      | 458900  | 1910711          |            |
|               | 124321               | 126012          | 405320                                           | 54000       | 215000  | 1003053          |            |
|               |                      | 95321           | 887400                                           |             |         | 772721           |            |
|               | 215421               | 65241           | 542365                                           | 36850       | 85490   | <b>345567</b>    |            |
| \$            | 321541               |                 | 45232                                            | 54213       | 45832   | 466,798          |            |
| ã             |                      | 32541           | 403254                                           | 15045       | 62315   | 683155           |            |
| Ź             | <b>AS000</b>         |                 | 45230                                            |             | 48259   | 178489           |            |
| ۵             |                      | 96540           | 29690                                            | 47523       | 129325  | 302070           |            |
| Y.<br>10      | 50715                | 125324<br>87500 | 25400                                            | 25200       | 84002   | 201519<br>196702 |            |
| 11            |                      | 27348           | 32588                                            |             | 54863   | 114231           |            |
| 12            |                      |                 | 50240                                            | 31200       |         | 31440            |            |
| 13            |                      |                 | 26927                                            |             | 82579   | 109906           |            |
| 14            |                      |                 |                                                  |             |         | u                |            |
|               |                      |                 |                                                  |             |         |                  |            |
|               | 1248998              | 370478          | 3001218                                          | 看到71        | 1267165 | 6947530          |            |
| Total         |                      |                 | <b>DPts</b>                                      | <b>DPtm</b> | 9 Pts   |                  | <b>¢Pa</b> |
| Totales Pres. | 0Pm                  | 0 Pts           |                                                  |             |         |                  |            |

Planificiación - Planning Ejecución Seguridad.

Deberá poder elegir en cada puesto de trabajo las herramientas (equipos) que va a utilizar.

Al mismo tiempo deberá poder añadir o quitar aquellas que no intervengan en su trabajo.

De igual forma la aplicación informática le debe permitir elegir los riesgos de cada actividad.

También debe permitirle poder añadir riesgos a su trabajo y eliminar cualquiera de los introducidos anteriormente.

La aplicación informática debe permitirle añadir o modificar, medidas preventivas, sistemas de protección colectiva y protecciones individuales (EPI).

La nueva medida que el usuario introduzca o cree debe formar parte para siempre de su base de datos.

Así mismo una aplicación informática debe permitir dar de alta un capítulo o una actividad distinta a la construcción en la base de datos del programa, que la aplicación informática no lo tenga incorporado:

Por ejemplo, una nueva actividad: supermercados.

Y poder crear o dar de alta y seleccionar el capítulo, por ejemplo el capítulo carnicería.

En definitiva, la aplicación informática debe permitirle evaluar todo tipo de riesgos (y, por tanto, no debe estar cerrada al usuario), pues de lo contrario realizará documentos estándar (no objetivos).

#### **EL PRESUPUESTO**

Debe de ser abierto al usuario para que pueda modificar o dar de alta nuevos precios, en el trabajo que esté realizando, o en la base de datos general del programa. Tanto para poder dar de alta precios elementales simples como precios unitarios descompuestos:

Deberá facilitarle la opción de cómo planificar el gasto del presupuesto de seguridad y salud de su trabajo.

Es decir, como planificar el gasto de cada uno de los capítulos de seguridad y salud, mes a mes, así como poder modificar o dar de alta las amortizaciones de cada una de las partidas que intervienen en su trabajo.

También le permitirán adecuar a su provincia el cómputo horario anual del convenio colectivo del sector o rama de actividad de que se trate, e incluso poder cambiar el precio hora medio del trabajador; todo ello a efectos de poder realizar una planificación del cálculo de jornadas totales y de los trabajadores, coincidentes en un mismo período de tiempo, con lo cual la aplicación informática le dará el cálculo de las instalaciones provisionales de higiene y bienestar.

La aplicación deberá permitirle, dar de alta servicios de emergencias o de urgencias. Los cuales podrá darlos de alta dependiendo de la localidad donde se realice su trabajo de seguridad y salud.

También, deberá permitirle poder elegir otro tipo de impuestos distintos al IVA, como el impuesto genérico canario.